# Package: censable (via r-universe)

August 28, 2024

Title Making Census Data More Usable

Version 0.0.7

URL <https://christophertkenny.com/censable/>,

<https://github.com/christopherkenny/censable>

BugReports <https://github.com/christopherkenny/censable/issues>

Description Creates a common framework for organizing, naming, and gathering population, age, race, and ethnicity data from the Census Bureau. Accesses the API <<https://www.census.gov/data/developers/data-sets.html>>. Provides tools for adding information to existing data to line up with Census data.

License MIT + file LICENSE

Encoding UTF-8

LazyData true

Roxygen list(markdown = TRUE)

RoxygenNote 7.3.1

**Suggests** roxygen2, spelling, test that  $(>= 3.0.0)$ 

**Imports** magrittr, dplyr ( $>= 1.0.4$ ), rlang ( $>= 0.4.11$ ), sf ( $>= 1.0.0$ ), tibble, stringr, memoise, purrr, censusapi, methods, tinytiger

Depends  $R (= 2.10)$ 

Config/testthat/edition 3

Language en-US

Repository https://christopherkenny.r-universe.dev

RemoteUrl https://github.com/christopherkenny/censable

RemoteRef HEAD

RemoteSha 18782ff27a0b462732438648732099d2134bc0c1

## **Contents**

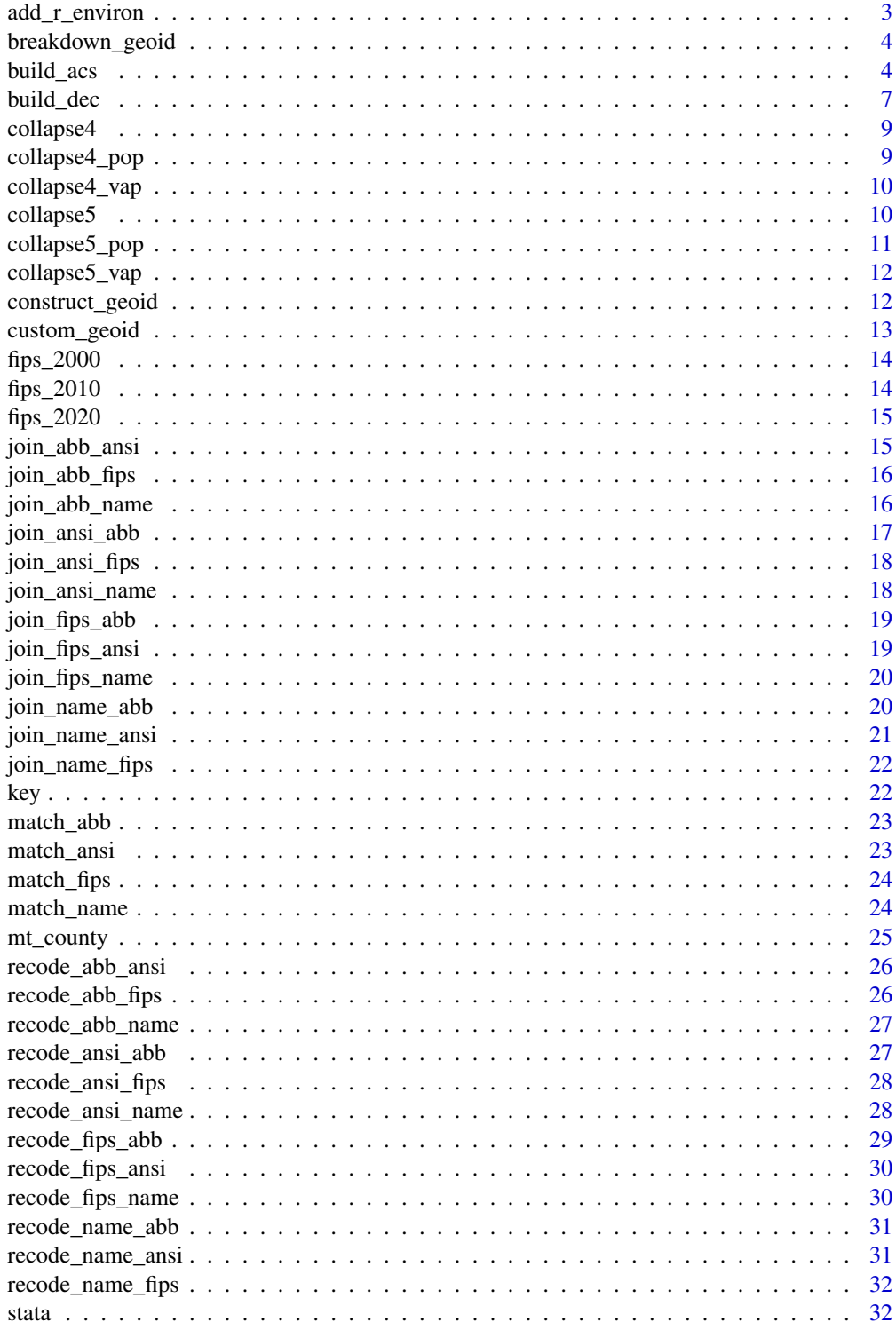

### <span id="page-2-0"></span>**Index** [34](#page-33-0)

add\_r\_environ *Add Entry to Renviron*

### Description

Adds a value to the Renvironment of the form name=value. Designed for flexibly adding API keys for future sessions. Defaults are set up for entering a Census API key to work with tidycensus. By default this key will be configured to work with tidycensus. Package internally allows this key to work with censusapi when used through censable.

### Usage

```
add_r_environ(
  value,
  name = "CENSUS_API_KEY",
  overwrite = FALSE,
  install = FALSE
\mathcal{L}
```
## Arguments

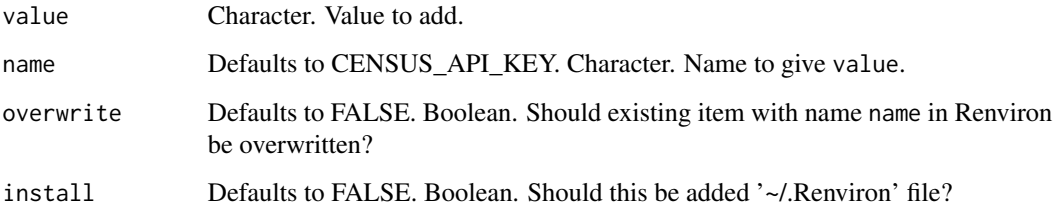

## Value

value, invisibly

## Examples

```
## Not run:
add_r_environ('1234', 'SECRET_API_KEY')
```
## End(Not run)

<span id="page-3-0"></span>

## Description

Breakdown Census GEOID into Components

### Usage

breakdown\_geoid(.data, GEOID = "GEOID", area\_type = "spine")

### Arguments

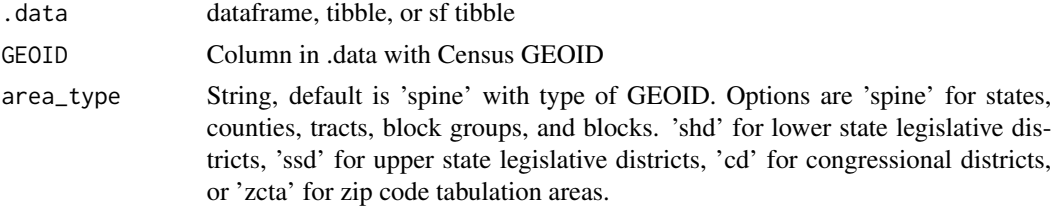

### Value

.data with added identifying columns based on area\_type

## Examples

data(mt\_county) mt\_county <- mt\_county %>% breakdown\_geoid()

build\_acs *Build Data from the American Community Survey*

## Description

Creates a dataset, using the decennial census information, with the standard variables used for redistricting. Creates a stable base for getting data from censusapi for common calls in redistricting.

#' # Output columns are:

- GEOID: Geographic Identifier
- NAME: Name of County
- pop: total population
- pop\_white: total population, Non-Hispanic White
- pop\_black: total population, Non-Hispanic Black
- pop\_hisp: total population, Hispanic
- pop\_aian: total population, Non-Hispanic American Indian and Alaskan Native
- pop\_asian: total population, Non-Hispanic Asian
- pop\_nhpi: total population, Non-Hispanic Native Hawaiian and Pacific Islander
- pop\_other: total population, Non-Hispanic Other
- pop\_two: total population, Non-Hispanic Two Plus Races
- vap: voting age population
- vap\_white: voting age population, Non-Hispanic White
- vap black: voting age population, Non-Hispanic Black
- vap\_hisp: voting age population, Hispanic
- vap\_aian: voting age population, Non-Hispanic American Indian and Alaskan Native
- vap\_asian: voting age population, Non-Hispanic Asian
- vap\_nhpi: voting age population, Non-Hispanic Native Hawaiian and Pacific Islander
- vap\_other: voting age population, Non-Hispanic Other
- vap\_two: voting age population, Non-Hispanic Two Plus Races
- geometry: sf geometry

Arguments for geography are not checked, so will error if invalid. This is by design to avoid blocking usage that could become valid.

Currently valid options for geography:

- 'state'
- 'county'
- 'tract'
- 'block group'
- 'block'
- 'county subdivision'
- 'zcta'
- 'congressional district'
- 'state legislative district (upper chamber)'
- 'state legislative district (lower chamber)'
- 'school district (unified)'
- 'school district (elementary)'
- 'school district (secondary)'

## Usage

```
build_acs(
  geography,
  state = NULL,
  county = NULL,geometry = TRUE,
```

```
year = 2020,
 survey = "acs5",groups = "all"\lambdamem_build_acs(
 geography,
 state = NULL,
 county = NULL,
 geometry = TRUE,year = 2020,
 survey = "acs5",groups = "all")
```
## Arguments

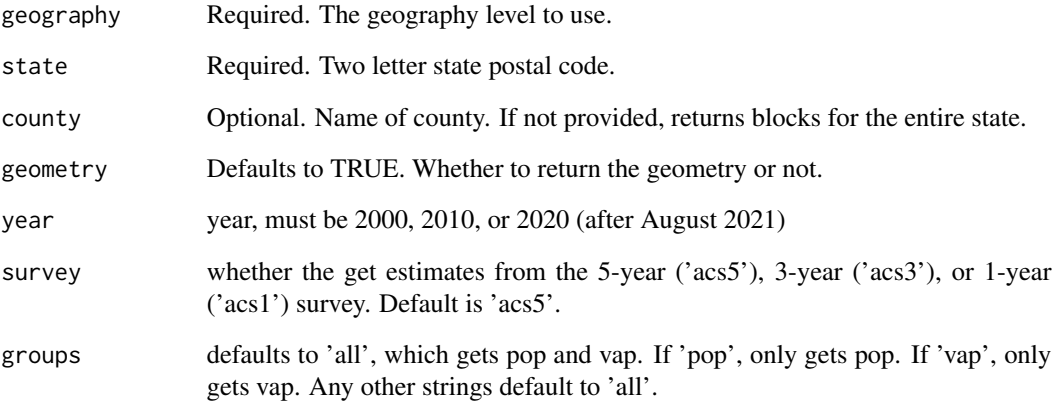

## Value

tibble with observations for each observation of the geography in the state or county. Data includes up to 3 sets of columns for each race or ethnicity category: population (pop), voting age population (vap), and citizen voting age population (cvap)

## Examples

```
## Not run:
# uses the Census API
tb <- build_acs(geography = 'tract', state = 'NY', county = 'Rockland', geometry = TRUE)
## End(Not run)
```
<span id="page-6-0"></span>

## Description

Creates a dataset, using the decennial census information, with the standard variables used for redistricting. Creates a stable base for getting data from censusapi for common calls in redistricting.

### Usage

```
build_dec(
  geography,
  state = NULL,
  county = NULL,geometry = TRUE,
  year = 2020,groups = "all"
\mathcal{L}mem_build_dec(
  geography,
  state = NULL,
  county = NULL,geometry = TRUE,
  year = 2020,groups = "all"\mathcal{L}
```
### Arguments

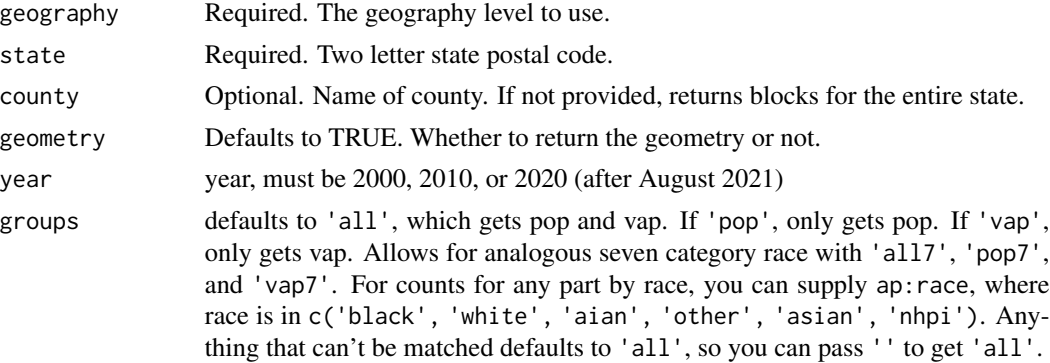

## Value

tibble with observations for each observation of the geography in the state or county. Data includes up to 2 sets of columns for each race or ethnicity category: population (pop) and voting age population (vap)

### Default output columns are:

- GEOID: Geographic Identifier
- NAME: Name of County
- pop: total population
- pop\_white: total population, Non-Hispanic White
- pop\_black: total population, Non-Hispanic Black
- pop\_hisp: total population, Hispanic
- pop\_aian: total population, Non-Hispanic American Indian and Alaskan Native
- pop\_asian: total population, Non-Hispanic Asian
- pop\_nhpi: total population, Non-Hispanic Native Hawaiian and Pacific Islander
- pop\_other: total population, Non-Hispanic Other
- pop\_two: total population, Non-Hispanic Two Plus Races
- vap: voting age population
- vap\_white: voting age population, Non-Hispanic White
- vap\_black: voting age population, Non-Hispanic Black
- vap\_hisp: voting age population, Hispanic
- vap\_aian: voting age population, Non-Hispanic American Indian and Alaskan Native
- vap\_asian: voting age population, Non-Hispanic Asian
- vap\_nhpi: voting age population, Non-Hispanic Native Hawaiian and Pacific Islander
- vap\_other: voting age population, Non-Hispanic Other
- vap\_two: voting age population, Non-Hispanic Two Plus Races
- geometry: sf geometry

Arguments for geography are not checked, so will error if invalid. This is by design, to avoid blocking usage that could become valid.

Currently valid options for geography:

- 'state'
- 'county'
- 'tract'
- 'block group'
- 'block'
- 'county subdivision'
- 'zcta'
- 'congressional district'
- 'state legislative district (upper chamber)'
- 'state legislative district (lower chamber)'
- 'school district (unified)'
- 'school district (elementary)'
- 'school district (secondary)'
- 'voting district' may also work, though seems to be less reliable

### <span id="page-8-0"></span>collapse4 9

## Examples

```
## Not run:
# uses the Census API
tb <- build_dec(geography = 'block', state = 'NY', county = 'Rockland', geometry = TRUE)
## End(Not run)
```
collapse4 *Collapse Full Race Categories into 4 Categories*

## Description

Collapses Other, AIAN, Asian, NHPI, and Two+ into other, by prefix.

### Usage

```
collapse4(.data, prefix)
```
## Arguments

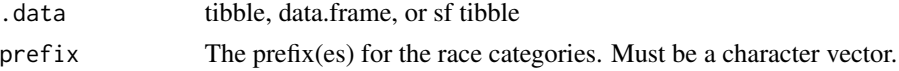

### Value

.data with columns collapsed

### Examples

```
data(mt_county)
mt_county <- mt_county %>% collapse4(prefix = c('pop_', 'vap_'))
```
collapse4\_pop *Collapse Population Race Categories into 4 Categories*

## Description

Collapses Other, AIAN, Asian, NHPI, and Two+ into other.

## Usage

```
collapse4_pop(.data, prefix = "pop_")
```
## Arguments

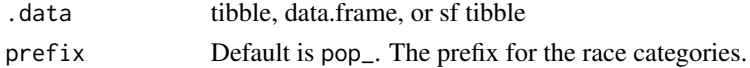

## Value

.data with columns collapsed

### Examples

```
data(mt_county)
mt_county <- mt_county %>% collapse4_pop()
```
collapse4\_vap *Collapse Voting Age Population Race Categories into 4 Categories*

## Description

Collapses Other, AIAN, Asian, NHPI, and Two+ into other.

## Usage

```
collapse4_vap(.data, prefix = "vap_")
```
## Arguments

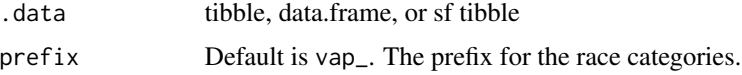

## Value

.data with columns collapsed

## Examples

```
data(mt_county)
mt_county <- mt_county %>% collapse4_vap()
```

```
collapse5 Collapse Full Race Categories into 5 Categories
```
## Description

Collapses Other, AIAN, NHPI, and Two+ into Other, by prefix.

### Usage

collapse5(.data, prefix)

<span id="page-9-0"></span>

## <span id="page-10-0"></span>collapse5\_pop 11

## Arguments

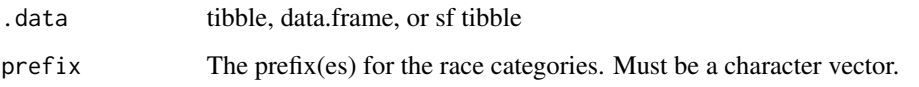

## Value

.data with columns collapsed

## Examples

```
data(mt_county)
mt_county <- mt_county %>% collapse5(prefix = c('pop_', 'vap_'))
```
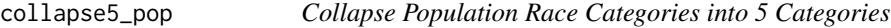

## Description

Collapses Other, AIAN, NHPI, and Two+ into other.

## Usage

```
collapse5_pop(.data, prefix = "pop_")
```
## Arguments

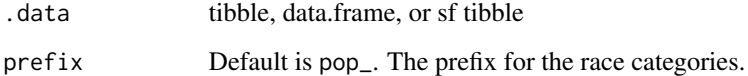

## Value

.data with columns collapsed

## Examples

```
data(mt_county)
mt_county <- mt_county %>% collapse5_pop()
```
<span id="page-11-0"></span>

### Description

Collapses Other, AIAN, NHPI, and Two+ into other.

### Usage

```
collapse5_vap(.data, prefix = "vap_")
```
## Arguments

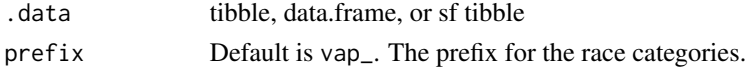

### Value

.data with columns collapsed

## Examples

data(mt\_county) mt\_county <- mt\_county %>% collapse5\_vap()

construct\_geoid *Create GEOID from Default Columns*

## Description

Create GEOID from Default Columns

### Usage

```
construct_geoid(
  .data,
  area_type,
  state = "state",
  county = "county",
  tract = "tract",
 block_group = "block group",
 block = "block",
  cd = "cd",shd = "shd",ssd = "ssd",zcta = "zcta"
)
```
## <span id="page-12-0"></span>custom\_geoid 13

## Arguments

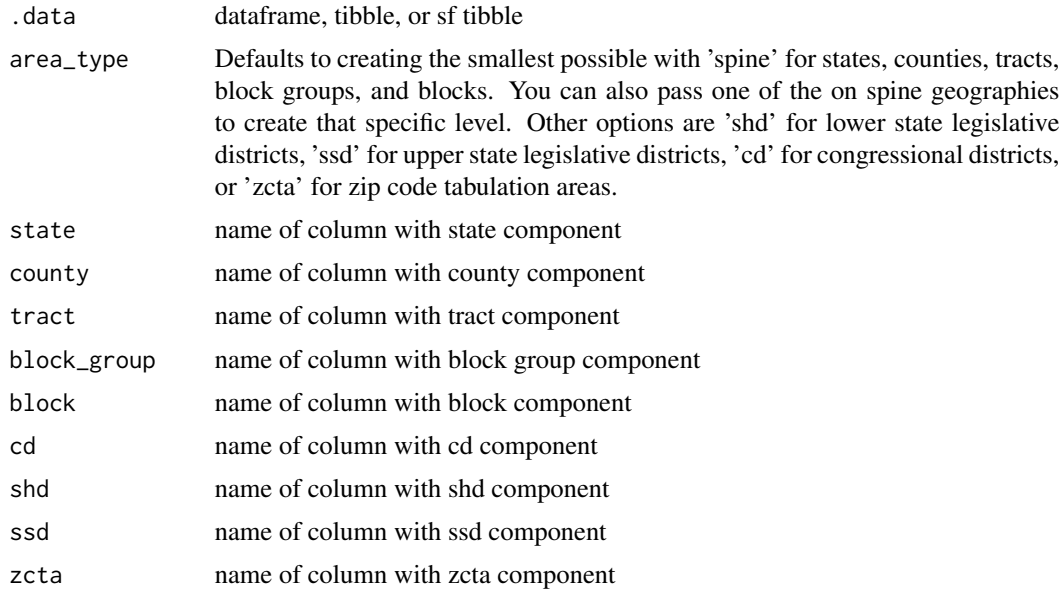

## Value

.data with new column GEOID

## Examples

```
data(mt_county)
mt_county <- mt_county %>% breakdown_geoid()
mt_county <- mt_county %>% dplyr::select(-dplyr::all_of('GEOID'))
mt_county <- mt_county %>% construct_geoid()
```
custom\_geoid *Create a GEOID from Columns*

## Description

Create a GEOID from Columns

## Usage

custom\_geoid(.data, ...)

## Arguments

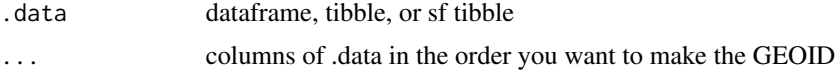

## <span id="page-13-0"></span>Value

.data with new column GEOID

## Examples

data(mt\_county) mt\_county <- mt\_county %>% custom\_geoid(GEOID)

### fips\_2000 *Counties FIPS 2000*

## Description

Contains three columns:

- state: state FIPS
- county: county FIPS
- name: county name

## Usage

data('fips\_2000')

## Value

tibble

## Examples

data('fips\_2000')

fips\_2010 *Counties FIPS 2010*

## Description

Contains three columns:

- state: state FIPS
- county: county FIPS
- name: county name

## Usage

data('fips\_2010')

### <span id="page-14-0"></span> $fips_2020$  15

## Value

tibble

## Examples

data('fips\_2010')

fips\_2020 *Counties FIPS 2020*

## Description

Contains three columns:

- state: state FIPS
- county: county FIPS
- name: county name

## Usage

data('fips\_2020')

### Value

tibble

## Examples

data('fips\_2020')

join\_abb\_ansi *Join Abb by ANSI*

## Description

Adds a column with state abbreviation joining by a column with state ansi

## Usage

join\_abb\_ansi(.data, .ansi)

## Arguments

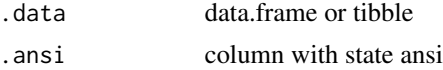

## Value

.data with column .ansi replaced with state abbreviation

### Examples

```
data('stata')
stata %>% join_abb_ansi(ansi)
```
join\_abb\_fips *Join Abb by FIPS*

## Description

Adds a column with state abbreviation joining by a column with state fips

## Usage

join\_abb\_fips(.data, .fips)

## Arguments

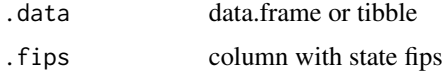

## Value

.data with column .fips replaced with state abb

## Examples

```
data('stata')
stata %>% join_abb_fips(fips)
```
join\_abb\_name *Join Abb by Name*

## Description

Adds a column with state abbs joining by a column with state names

### Usage

join\_abb\_name(.data, .name)

<span id="page-15-0"></span>

## <span id="page-16-0"></span>join\_ansi\_abb 17

## Arguments

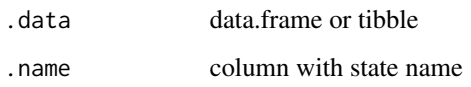

## Value

.data with column .name replaced with abbreviation

## Examples

```
data('stata')
stata %>% join_abb_name(name)
```
join\_ansi\_abb *Join ANSI by Abb*

## Description

Adds a column with state ansi joining by a column with state abbreviation

### Usage

join\_ansi\_abb(.data, .abb)

## Arguments

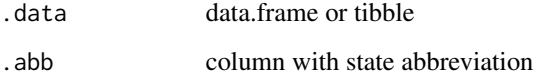

## Value

.data with column .abb replaced with state ansi

## Examples

```
data('stata')
stata %>% join_ansi_abb(abb)
```
<span id="page-17-0"></span>join\_ansi\_fips *Join ANSI by FIPS*

## Description

Adds a column with state ansi joining by a column with state fips

## Usage

```
join_ansi_fips(.data, .fips)
```
## Arguments

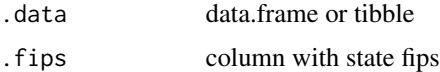

## Value

.data with column .fips replaced with state ansi

## Examples

data('stata') stata %>% join\_ansi\_fips(fips)

join\_ansi\_name *Join ANSI by Name*

### Description

Adds a column with state ansi joining by a column with state name

### Usage

```
join_ansi_name(.data, .name)
```
## Arguments

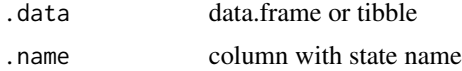

## Value

.data with column .name replaced with ansi

## <span id="page-18-0"></span>join\_fips\_abb 19

## Examples

```
data('stata')
stata %>% join_ansi_name(name)
```
join\_fips\_abb *Join FIPS by Abb*

## Description

Adds a column with state fips joining by a column with state abbreviation

### Usage

join\_fips\_abb(.data, .abb)

## Arguments

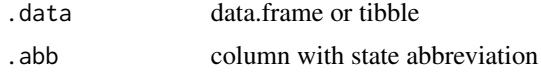

## Value

.data with column .abb replaced with state name

## Examples

```
data('stata')
stata %>% join_fips_abb(abb)
```
join\_fips\_ansi *Join FIPS by ANSI*

## Description

Adds a column with state fips joining by a column with state ansi

## Usage

join\_fips\_ansi(.data, .ansi)

## Arguments

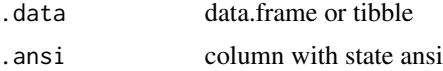

## <span id="page-19-0"></span>Value

.data with column .ansi replaced with state fips

### Examples

```
data('stata')
stata %>% join_fips_ansi(ansi)
```
join\_fips\_name *Join FIPS by Name*

## Description

Adds a column with state fips joining by a column with state name

## Usage

join\_fips\_name(.data, .name)

## Arguments

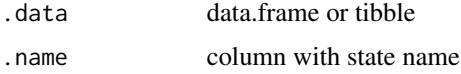

### Value

.data with column .name replaced with fips

## Examples

```
data('stata')
stata %>% join_fips_name(name)
```
join\_name\_abb *Join Name by Abb*

## Description

Adds a column with state name joining by a column with state abbreviation

### Usage

join\_name\_abb(.data, .abb)

## <span id="page-20-0"></span>join\_name\_ansi 21

## Arguments

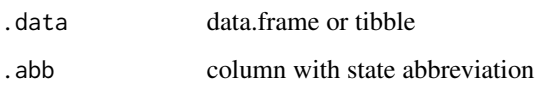

## Value

.data with column .abb replaced with state name

## Examples

```
data('stata')
stata %>% join_name_abb(abb)
```
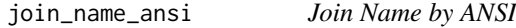

## Description

Adds a column with state name joining by a column with state ansi

## Usage

join\_name\_ansi(.data, .ansi)

## Arguments

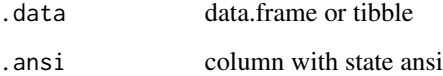

## Value

.data with column .ansi replaced with state name

## Examples

```
data('stata')
stata %>% join_name_ansi(name)
```
<span id="page-21-0"></span>join\_name\_fips *Join Name by FIPS*

## Description

Adds a column with state name joining by a column with state fips

## Usage

```
join_name_fips(.data, .fips)
```
## Arguments

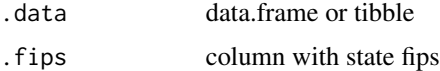

## Value

.data with column .fips replaced with state name

## Examples

data('stata') stata %>% join\_name\_fips(fips)

key *Check or Get Census API Key*

## Description

Check or Get Census API Key

## Usage

has\_census\_key()

get\_census\_key(key = "")

## Arguments

key Census API Key as a character

## Value

logical if has, key if get

## <span id="page-22-0"></span>match\_abb 23

## Examples

has\_census\_key()

### match\_abb *Try to Match to State Abbreviation*

## Description

Searches for an exact match and offers the best match if no exact match

### Usage

match\_abb(state)

## Arguments

state character with state FIPS, Abbreviation, Name, or ANSI

## Value

Abbreviation if a match is found or character(0) if no match is found

## Examples

```
match_abb('NY')
match_abb('01')
```
match\_ansi *Try to Match to State ANSI*

### Description

Searches for an exact match and offers the best match if no exact match

## Usage

```
match_ansi(state)
```
## Arguments

state character with state FIPS, Abbreviation, Name, or ANSI

### Value

ANSI if a match is found or character(0) if no match is found

### Examples

```
match_ansi('NY')
match_ansi('01')
```
match\_fips *Try to Match to State FIPS*

## Description

Searches for an exact match and offers the best match if no exact match

### Usage

match\_fips(state)

## Arguments

state character with state FIPS, Abbreviation, Name, or ANSI

### Value

FIPS code if a match is found or character(0) if no match is found

## Examples

```
match_fips('NY')
match_fips('01')
```
match\_name *Try to Match to State Name*

### Description

Searches for an exact match and offers the best match if no exact match

#### Usage

```
match_name(state)
```
## Arguments

state character with state FIPS, Abbreviation, Name, or ANSI

### Value

Name if a match is found or character(0) if no match is found

<span id="page-23-0"></span>

### <span id="page-24-0"></span>mt\_county 25

### Examples

```
match_name('NY')
match_name('01')
```
### mt\_county *Montana County Data*

### **Description**

- GEOID: Geographic Identifier
- NAME: Name of County
- pop: total population
- pop\_white: total population, Non-Hispanic White
- pop\_black: total population, Non-Hispanic Black
- pop\_hisp: total population, Hispanic
- pop\_aian: total population, Non-Hispanic American Indian and Alaskan Native
- pop\_asian: total population, Non-Hispanic Asian
- pop\_nhpi: total population, Non-Hispanic Native Hawaiian and Pacific Islander
- pop\_other: total population, Non-Hispanic Other
- pop\_two: total population, Non-Hispanic Two Plus Races
- vap: voting age population
- vap white: voting age population, Non-Hispanic White
- vap\_black: voting age population, Non-Hispanic Black
- vap\_hisp: voting age population, Hispanic
- vap\_aian: voting age population, Non-Hispanic American Indian and Alaskan Native
- vap\_asian: voting age population, Non-Hispanic Asian
- vap\_nhpi: voting age population, Non-Hispanic Native Hawaiian and Pacific Islander
- vap\_other: voting age population, Non-Hispanic Other
- vap\_two: voting age population, Non-Hispanic Two Plus Races
- geometry: sf geometry

### Usage

data('mt\_county')

## Value

sf tibble with one observation for each county in Montana

## **Examples**

data('mt\_county')

<span id="page-25-0"></span>recode\_abb\_ansi *Recode Abb by ANSI*

## Description

Replaces state ansi with state abbreviation

## Usage

```
recode_abb_ansi(.data, .ansi)
```
## Arguments

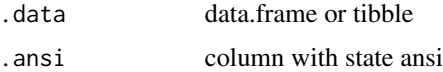

## Value

.data with column .ansi replaced with state abbreviation

## Examples

data('stata') stata %>% recode\_abb\_ansi(ansi)

recode\_abb\_fips *Recode Abb by FIPS*

## Description

Replaces state fips with state abb

## Usage

```
recode_abb_fips(.data, .fips)
```
## Arguments

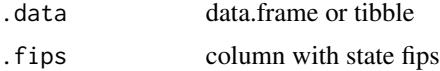

## Value

.data with column .fips replaced with state abb

## <span id="page-26-0"></span>recode\_abb\_name 27

## Examples

```
data('stata')
stata %>% recode_abb_fips(fips)
```
recode\_abb\_name *Recode Abb by Name*

## Description

Replaces state name with state abbreviation

## Usage

recode\_abb\_name(.data, .name)

## Arguments

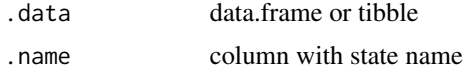

## Value

.data with column .name replaced with abbreviation

## Examples

data('stata') stata %>% recode\_abb\_name(name)

recode\_ansi\_abb *Recode ANSI by Abb*

## Description

Replaces state abbreviation with state ansi

## Usage

recode\_ansi\_abb(.data, .abb)

### Arguments

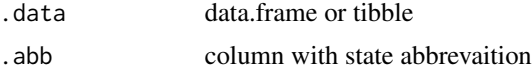

## Value

.data with column .abb replaced with state ansi

## Examples

```
data('stata')
stata %>% recode_ansi_abb(abb)
```
recode\_ansi\_fips *Recode ANSI by FIPS*

## Description

Replaces state fips with state ansi

## Usage

recode\_ansi\_fips(.data, .fips)

## Arguments

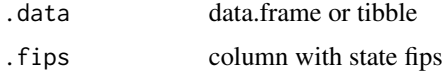

## Value

.data with column .fips replaced with state ansi

## Examples

```
data('stata')
stata %>% recode_ansi_fips(fips)
```
recode\_ansi\_name *Recode ANSI by Name*

## Description

Replaces state name with state ansi

### Usage

recode\_ansi\_name(.data, .name)

<span id="page-27-0"></span>

## <span id="page-28-0"></span>Arguments

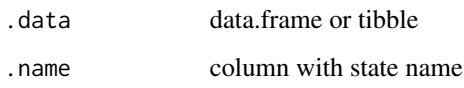

## Value

.data with column .name replaced with ansi

## Examples

```
data('stata')
stata %>% recode_ansi_name(name)
```
recode\_fips\_abb *Recode FIPS by Abb*

## Description

Replaces state abbreviation with state fips

### Usage

recode\_fips\_abb(.data, .abb)

## Arguments

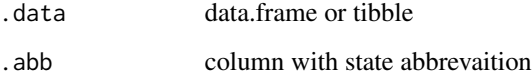

## Value

.data with column .abb replaced with state name

## Examples

```
data('stata')
stata %>% recode_fips_abb(abb)
```
<span id="page-29-0"></span>recode\_fips\_ansi *Recode FIPS by ANSI*

## Description

Replaces state ansi with state fips

## Usage

```
recode_fips_ansi(.data, .ansi)
```
## Arguments

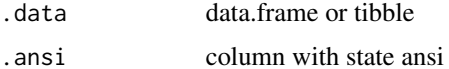

## Value

.data with column .ansi replaced with state fips

## Examples

```
data('stata')
stata %>% recode_fips_ansi(ansi)
```
recode\_fips\_name *Recode FIPS by Name*

## Description

Replaces state name with state fips

## Usage

recode\_fips\_name(.data, .name)

## Arguments

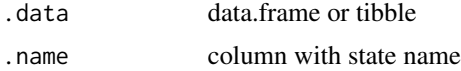

## Value

.data with column .name replaced with fips

## <span id="page-30-0"></span>recode\_name\_abb 31

## Examples

```
data('stata')
stata %>% recode_fips_name(name)
```
recode\_name\_abb *Recode Name by Abb*

## Description

Replaces state abbreviation with state name

## Usage

recode\_name\_abb(.data, .abb)

## Arguments

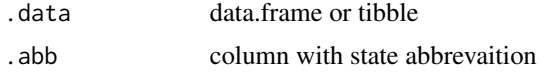

## Value

.data with column .abb replaced with state name

## Examples

data('stata') stata %>% recode\_name\_abb(abb)

recode\_name\_ansi *Recode Name by ANSI*

## Description

Replaces state ansi with state name

### Usage

recode\_name\_ansi(.data, .ansi)

## Arguments

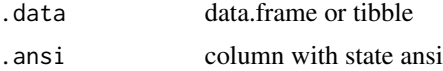

## <span id="page-31-0"></span>Value

.data with column .ansi replaced with state name

## Examples

```
data('stata')
stata %>% recode_name_ansi(name)
```
recode\_name\_fips *Recode Name by FIPS*

## Description

Replaces state fips with state name

## Usage

recode\_name\_fips(.data, .fips)

## Arguments

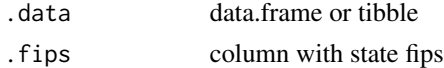

### Value

.data with column .fips replaced with state name

### Examples

```
data('stata')
stata %>% recode_name_fips(fips)
```
stata *stata (State Data)*

## Description

tibble with columns:

- fips: Federal Information Processing Standards codes
- abb: two letter postal abbreviations
- name: title case state name
- ansi: American National Standards Institute codes
- region: Census Regions (for 50 states and D.C.)
- division: Census Divisions (for 50 states and D.C.)

stata and the state of the state of the state of the state of the state of the state of the state of the state of the state of the state of the state of the state of the state of the state of the state of the state of the

## Usage

data('stata')

## Value

tibble with state identifying information

## Examples

data('stata')

# <span id="page-33-0"></span>Index

∗ build build\_acs , [4](#page-3-0) build\_dec , [7](#page-6-0) ∗ collapse collapse4 , [9](#page-8-0) collapse4\_pop , [9](#page-8-0) collapse4\_vap , [10](#page-9-0) collapse5 , [10](#page-9-0) collapse5\_pop , [11](#page-10-0) collapse5\_vap , [12](#page-11-0) ∗ data fips\_2000 , [14](#page-13-0) fips\_2010 , [14](#page-13-0) fips\_2020 , [15](#page-14-0) mt\_county , [25](#page-24-0) stata , [32](#page-31-0) ∗ geoid breakdown\_geoid , [4](#page-3-0) construct\_geoid , [12](#page-11-0) custom\_geoid , [13](#page-12-0) ∗ join join\_abb\_ansi , [15](#page-14-0) join\_abb\_fips , [16](#page-15-0) join\_abb\_name , [16](#page-15-0) join\_ansi\_abb , [17](#page-16-0) join\_ansi\_fips , [18](#page-17-0) join\_ansi\_name , [18](#page-17-0) join\_fips\_abb , [19](#page-18-0) join\_fips\_ansi , [19](#page-18-0) join\_fips\_name , [20](#page-19-0) join\_name\_abb , [20](#page-19-0) join\_name\_ansi , [21](#page-20-0) join\_name\_fips , [22](#page-21-0) ∗ match match\_abb , [23](#page-22-0) match\_ansi , [23](#page-22-0) match\_fips , [24](#page-23-0) match\_name, [24](#page-23-0) ∗ recode

recode\_abb\_ansi , [26](#page-25-0) recode\_abb\_fips , [26](#page-25-0) recode\_abb\_name , [27](#page-26-0) recode\_ansi\_abb , [27](#page-26-0) recode\_ansi\_fips , [28](#page-27-0) recode\_ansi\_name , [28](#page-27-0) recode\_fips\_abb , [29](#page-28-0) recode\_fips\_ansi , [30](#page-29-0) recode\_fips\_name , [30](#page-29-0) recode\_name\_abb , [31](#page-30-0) recode\_name\_ansi , [31](#page-30-0) recode\_name\_fips , [32](#page-31-0) add\_r\_environ, [3](#page-2-0) breakdown\_geoid , [4](#page-3-0) build\_acs , [4](#page-3-0) build\_dec , [7](#page-6-0) collapse4 , [9](#page-8-0) collapse4\_pop , [9](#page-8-0) collapse4\_vap , [10](#page-9-0) collapse5 , [10](#page-9-0) collapse5\_pop , [11](#page-10-0) collapse5\_vap , [12](#page-11-0) construct\_geoid , [12](#page-11-0) custom\_geoid , [13](#page-12-0) fips\_2000 , [14](#page-13-0) fips\_2010 , [14](#page-13-0) fips\_2020 , [15](#page-14-0) get\_census\_key *(*key *)* , [22](#page-21-0) has\_census\_key *(*key *)* , [22](#page-21-0) join\_abb\_ansi , [15](#page-14-0) join\_abb\_fips , [16](#page-15-0) join\_abb\_name , [16](#page-15-0) join\_ansi\_abb , [17](#page-16-0) join\_ansi\_fips , [18](#page-17-0)

### INDEX 35

join\_ansi\_name , [18](#page-17-0)

```
join_fips_abb
, 19
join_fips_ansi
, 19
join_fips_name
, 20
join_name_abb
, 20
join_name_ansi
, 21
join_name_fips
, 22
key
, 22
match_abb
, 23
23
match_fips
, 24
24
mem_build_acs
(build_acs
)
,
4
mem_build_dec
(build_dec
)
,
7
25
recode_abb_ansi
, 26
recode_abb_fips
, 26
recode_abb_name
, 27
recode_ansi_abb
, 27
recode_ansi_fips
, 28
recode_ansi_name
, 28
recode_fips_abb
, 29
recode_fips_ansi
, 30
recode_fips_name
, 30
recode_name_abb
, 31
recode_name_ansi
, 31
recode_name_fips
, 32
```

```
stata
, 32
```